# **INITIATION PREMIERE PRO**

Première pro est un logiciel de montage vidéo très utilisé dans la creation audiovisuelle. Son interface ergonomique est adaptable permet de monter rapidement des formats vidéos modernes.La vidéo est un élément essentiel d'une communication actuelle.

## **OBJECTIFS PEDAGOGIQUES**

Cette semaine de formation vous fera découvrir les spécificités du logiciel, les notions fondammentales et notre approche pour exploiter ses possibilités au maximum.

### COMPRENDRE L'ENVIRONNEMENT DE TRAVAIL DU

Présentation de l'interface Découverte des différents espaces de travail Les chutiers La timeline Raccourcis claviers utiles

### COMPRENDRE LA CRÉATION ET LA GESTION DES PROJETS

Création et paramétrage d'un projet Exploration des formats d'un projet : dimensions d'images, fréquences d'images, propriété audio Création des chutiers Libellés de couleurs

### COMPRENDRE ET SAVOIR UTILISER LES FONCTIONS

Préparation des éléments Importation des images et du son (cartes, disques dur) Médias proxys et médias optimisés

### COMPRENDRE LES OPTIONS DE DÉRUSHAGE ET SAVOIR ORGANISER SON TRAVAIL EN AMONT

Création des chutiers Création de l'ours

### COMPRENDRE ET SAVOIR RÉALISER LE MONTAGE NON

Utilisation des fenêtres moniteur et montage Préparation d'un élément dans la vue source (points d'entrée/ sortie) Montage dans Premiere Pro CC : le glissé-déposé Réalisation d'un montage

### COMPRENDRE ET SAVOIR UTILISER LES DIFFÉRENTS

Effets usuels (balance des couleurs, teintes, effets 3D, luminosité/ contraste...) Appliquer un filtre vidéo, le paramétrer Notion d'images clé, animation des filtres

### COMPRENDRE ET SAVOIR CRÉER LES TITRES

Création de titres : fixes et déroulants Ajout et disposition d'objets graphiques, ombre, transparence et dégradé

### COMPRENDRE ET SAVOIR UTILISER LE MIXAGE AUDIO /

Réglage du gain, fondu et fondu enchaîné Visualisation des éléments audio et application des filtres audio Exports optimisés pour le web

#### **POINTS CLÉS DU PROGRAMME**

Découverte de l'interface Appréhender le montage linéaire Utiliser les fonctions de titrage L'importance du son dans un montage

### PUBLIC CONCERNE

Quyert à toutes et tous

#### **NOMBRE DE PARTICIPANTS** 6 maximum

#### **TARIFS DE LA FORMATION**

Devis personnalisé suite à un entretien individuel ASSOCIATION SOZINHO Prise en charge des frais de formation possible

#### **MÉTHODOLOGIE PÉDAGOGIQUE**

Mises en situation sur des cas proposés par le consultant et le stagiaire Echanges d'expériences QCM final pour validation des acquis

#### **PRE-REQUIS** Aucun

**DUREE DE LA FORMATION** 5 jours soit 35 heures

# **LIFU DE FORMATION** 38 rue des anges 31200 Toulouse

#### **MOYENS TECHNIQUES**

Tutoriels vidéo Prêt d'ordinateur sur la session Vidéo projecteur Licences Adobe

#### **TYPE DE FORMATION** Inter ou intra entreprise

**MODALITES PEDAGOGIQUES** Stage en présentiel continu ou discontinu

**NOUS CONTACTER Bertrand Laquerbe** 06.67.29.39.60 formation@sozinho.org

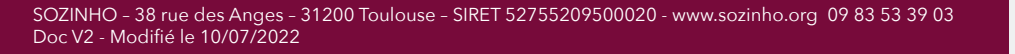

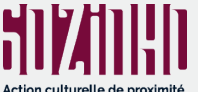